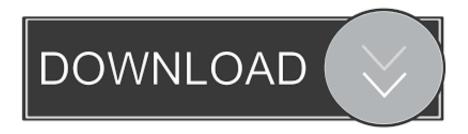

## Taotronics Tt-bh07 Bluetooth Headphone User Manual

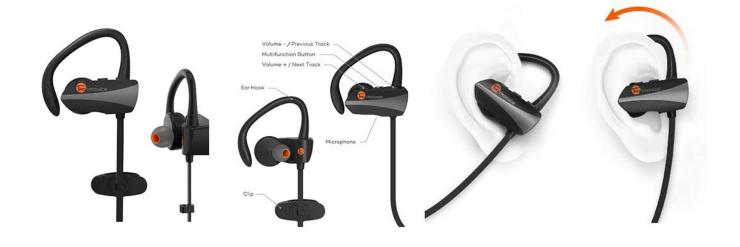

Taotronics Tt-bh07 Bluetooth Headphone User Manual

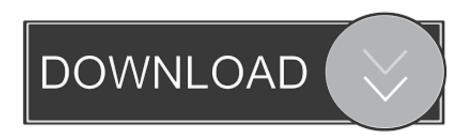

1/2

Aug 06, 2017 Use Adapter as Transmitter (TX) Step 1 Ensure that the TaoTronics TT-BA07 audio adapter.. You will have to select the "AUX" or "Line-Out" jack as a source Do not separate the two devices for more than 3 feet while pairing.

1. taotronics tt-bh07 bluetooth headphone user manual

battery is fully charged and connected via the 3 5 mm audio jack to the audio system.

## taotronics tt-bh07 bluetooth headphone user manual

taotronics tt-bh07 bluetooth headphone user manual, taotronics bluetooth headphones user manual <u>Wondershare Dvd Creator</u> <u>For Mac Free Download</u>

Muat Turun Adobe Photoshop Percuma Cs3 Application Group Home

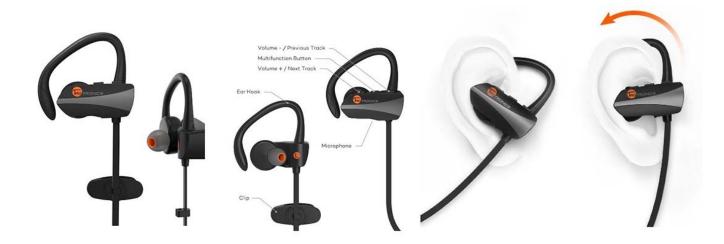

Call Of Juarez Gunslinger Crack Download

How To Install The Sims 4 For Free On Mac Fleetwood Mac Dreams Psychemagik Remix Download

Copal Dpb 1500 Drivers For Mac

ae05505a44 Downloader For Firefox Mac

ae05505a44

Vault Office-2016-EN-64bit-with-Crack-X-Force

2/2